## **What is about Inventory-Afloat/Spot tab in Search Screen?**

It is a view where a contract if referred in Inbound Shipment and Shipped or Inventorized flag is ticked, will appear here and will be out once it's invoiced. Post Invoice contract will disappear from this view - this functionality is being built.

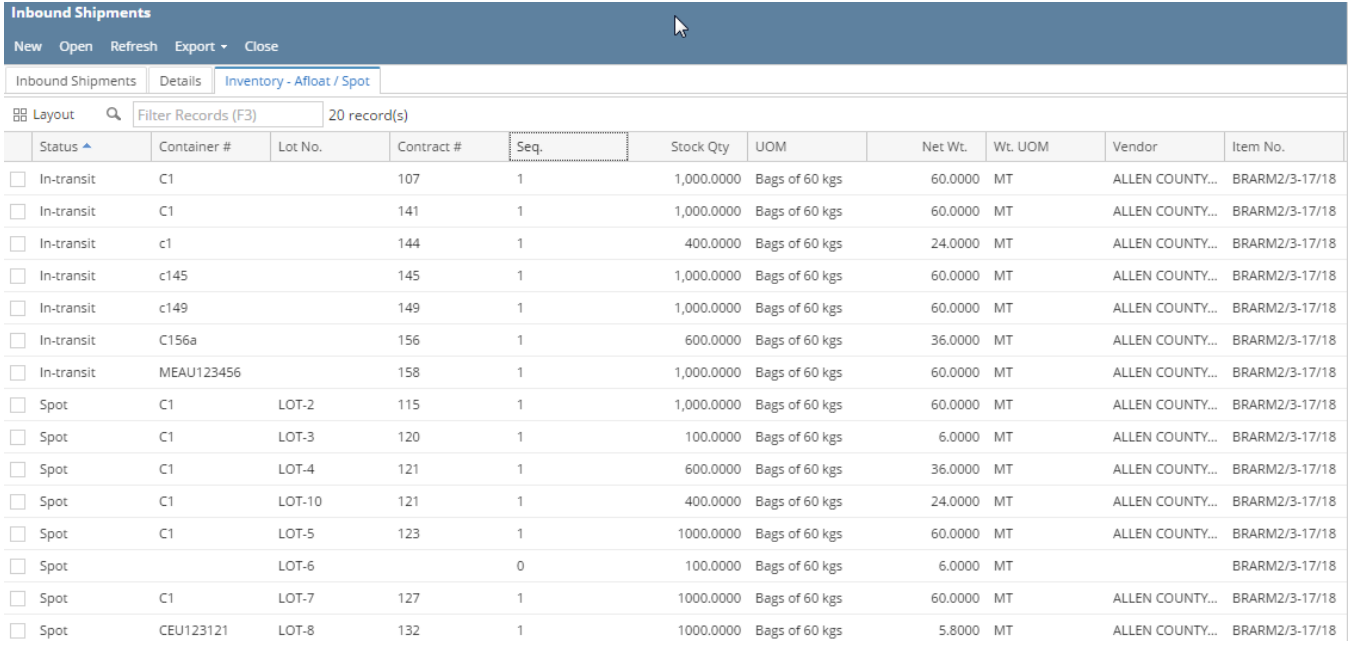

## It has below sections.

## **In-transit:**

Contracts which are not received in the warehouse but Inventorize flag is set will be shown here with the corresponding afloat quantity.

## **Spot**

Contracts which are received in the warehouse with the corresponding Spot lot quantity